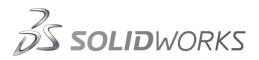

# SolidWorks Military Veterans Program (MVP)

Step 1: Please fill out the form fields in this PDF.

Step 2: Print the completed form.

Step 3: Sign and affix proof of your form - Blacken your social security number.

U.S. Military Active, Guard, and Reserve members: DD Form 214: Certificate of Release or Discharge (U.S. Active Duty) DD Form 256: Honorable Discharge Certificate (U.S. Guard and Reserve) DD Form 257: General Discharge Certificate (U.S. Guard and Reserve) Canadian Military Veterans: NDI 75 CAF 75 (Record of Service ID Card)

Step 4: Take a photo or scan this document and upload the file along with your DD214 form to

https://store.solidworks.com/veteran/default.php?command=Step2

## SCHEDULE D

### **U.S. MILITARY VETERANS PROGRAM (MVP) PURCHASE APPLICATION**

#### **DS SolidWorks Student Edition**

Please upload this completed application to your authorized DS SolidWorks MVP Student Edition Reseller along with verification of your United States military veteran status, *i.e.*, a copy of **DD Form 214 (Certificate of Release** or Discharge from Active Duty).

#### Terms and Conditions for Purchase of the DS SolidWorks Student Edition

1. I certify that I am a U.S. military veteran, and that I am purchasing a license to the DS SolidWorks Student Edition for my own personal educational/training use and will not use the software for commercial or professional purposes. I understand that the DS SolidWorks Student Edition ordinarily is restricted to degree-seeking students or full-time faculty members, and that my purchase is authorized under DS SolidWorks' U.S. Military Veterans Program.

2. I agree that once I have accessed the DS SolidWorks Student Edition, I will agree to and be bound by the terms and conditions of the accompanying DS SolidWorks Student Edition License Agreement. I understand that I may not sell, transfer, modify, or copy the DS SolidWorks Student Edition. I agree that the software license I have purchased is for personal educational/training purposes only. I understand that commercial or professional use of the DS SolidWorks Student Edition will immediately terminate my right to use the software.

3. I understand that the DS SolidWorks Student Edition License is for a specified term, and may not be upgraded to future versions. Any future purchases of the DS SolidWorks Student Edition will be subject to similar terms and condition of use, and will require a separate Purchase Application and qualification process.

4. I understand that the Software contains (i) a soft-lock that permits it to be loaded on only one computer and (ii) on-screen and printing features that identify the software and the related files as a "Student Edition," making it unsuitable for use in a professional environment.

5. I understand that no technical support is available for the products. A Web site for registration and installation support is available at www.solidworks.com/studentsupport. SolidWorks online training is available at www.solidworks.com/tutorials.

I have read and agree to the above Terms and Conditions for purchase of a license to the DS SolidWorks Student Edition.

Name (please print):

Signature: \_\_\_\_\_ Date: \_\_\_\_\_

E-Mail Address: